# **Spectral Analysis Digital Audio Coding**

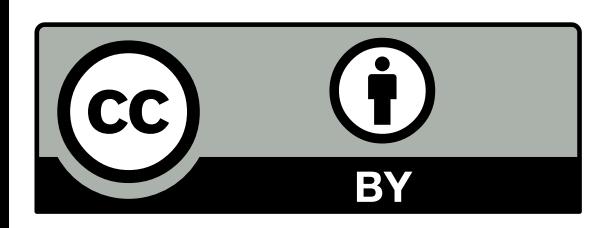

sebastien.boisgerault@mines-paristech.fr

### **Discrete-Time Fourier Transform**

**time domain** $x(f) = \Delta t \sum x(t) \exp(-i2\pi ft)$  $t\in\mathbb{Z}\Delta t$ 

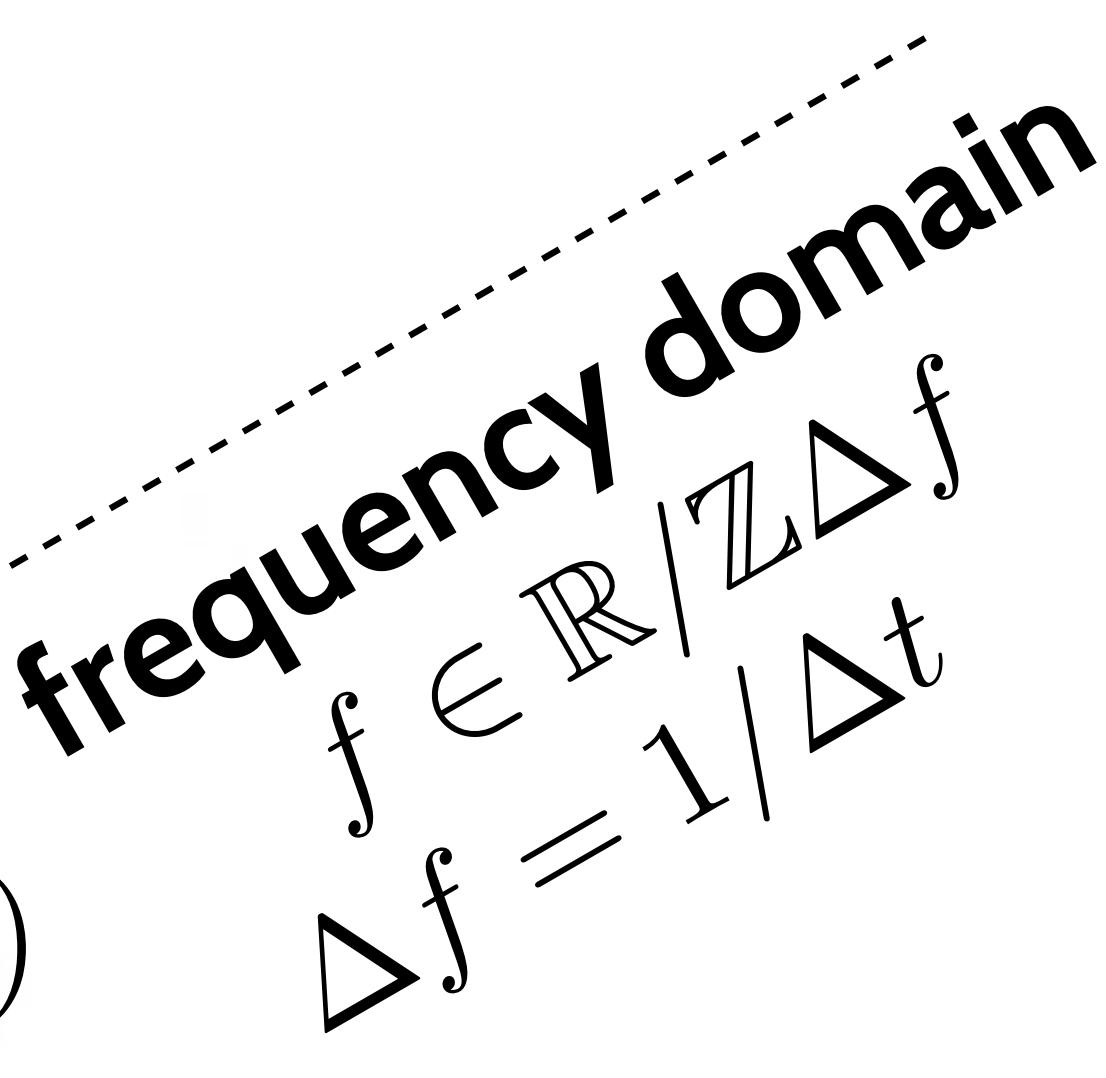

### **Spectral Decomposition Problem**

Given  $x(t): \mathbb{Z}\Delta t \rightarrow \mathbb{R}$ ,

# **find**  $\begin{pmatrix} a(f) : \mathbb{R} \to \mathbb{R}_+ \\ \phi(f) : \mathbb{R} \to [-\pi, \pi) \end{pmatrix}$

### such that  $\forall t \in \mathbb{Z} \Delta t$ .

$$
x(t) = \int_0^{+\infty} a(f) \cos(2\pi ft +
$$

 $-\phi(f)) df$ 

## **Complex Exponentials**

Instead, search for  $x(f): \mathbb{R} \to \mathbb{C}$  such that

$$
x(t) = \int_{-\infty}^{+\infty} x(f) \exp(i2\pi j)
$$

$$
(\text{with } x(-f) = \overline{x(f)})
$$

then  $a(f) = 2|x(f)|$ <br> $\phi(f) = \angle x(f)$ 

### $ft) df$

$$
\textbf{Define } \Delta f = \frac{1}{\Delta t}
$$

If  $x(f): \mathbb{R} \to \mathbb{C}$  is a solution of

$$
x(t) = \int_{-\infty}^{+\infty} x(f) \exp(i\hat{x})
$$

**... so is**  $x(f - k\Delta f)$  for any  $k \in \mathbb{Z}$ .

### **Uniqueness of the Decomposition**

**?**

### $2\pi ft$ ) df

**What is the frequency of this signal ?**

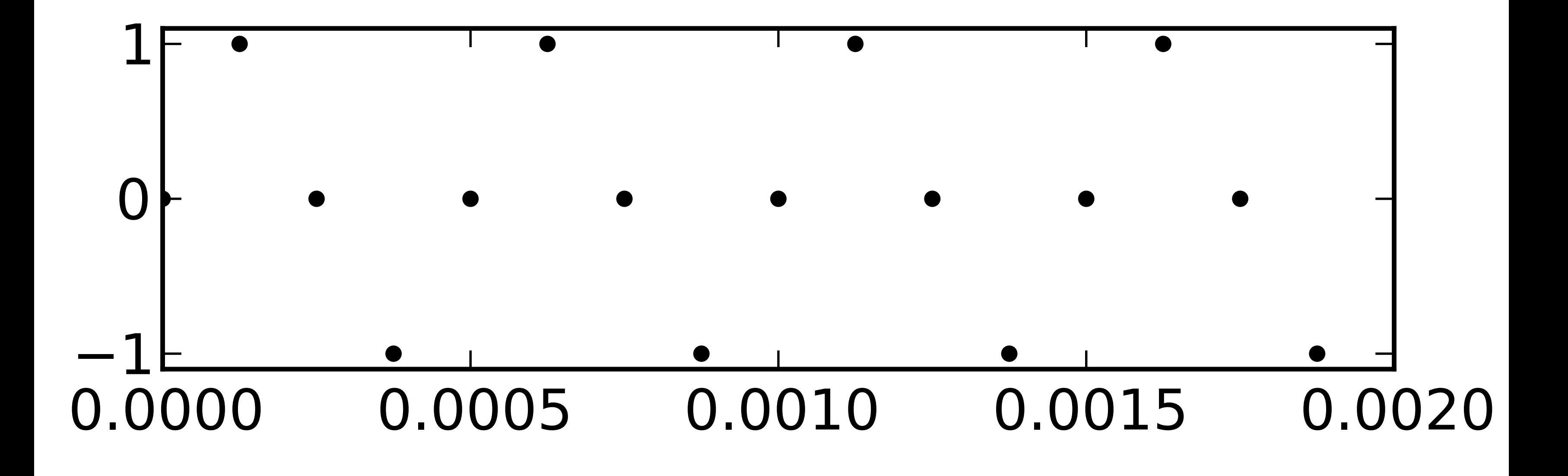

 $\Delta f = 8000$  Hz

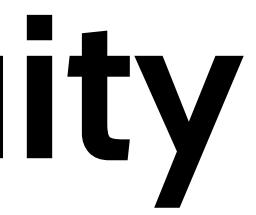

## **Frequency Ambiguity**

**What is the frequency of this signal ?**

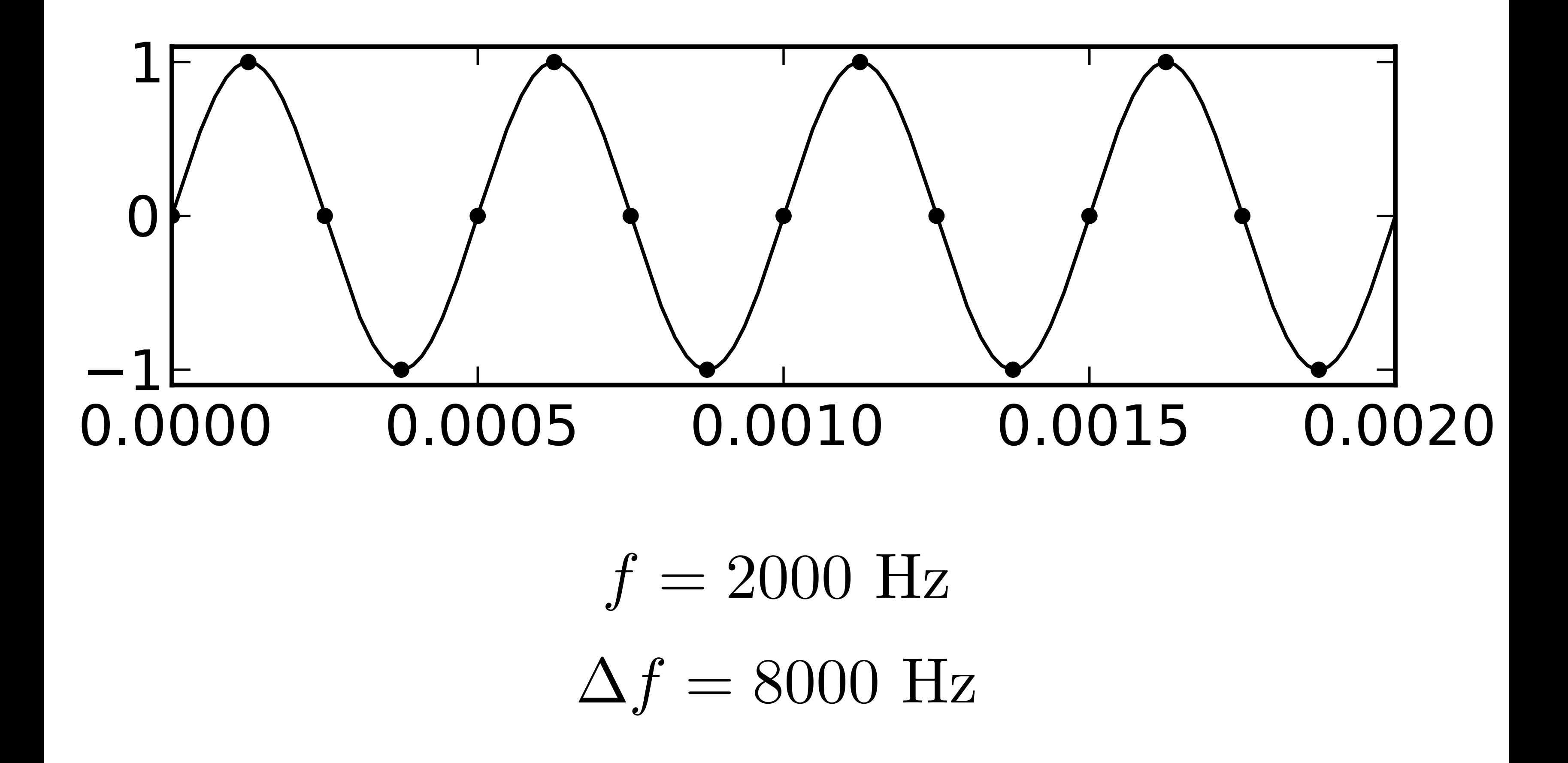

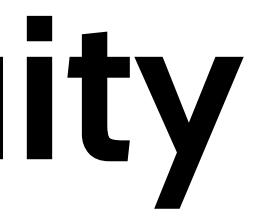

## **Frequency Ambiguity**

**What is the frequency of this signal ?**

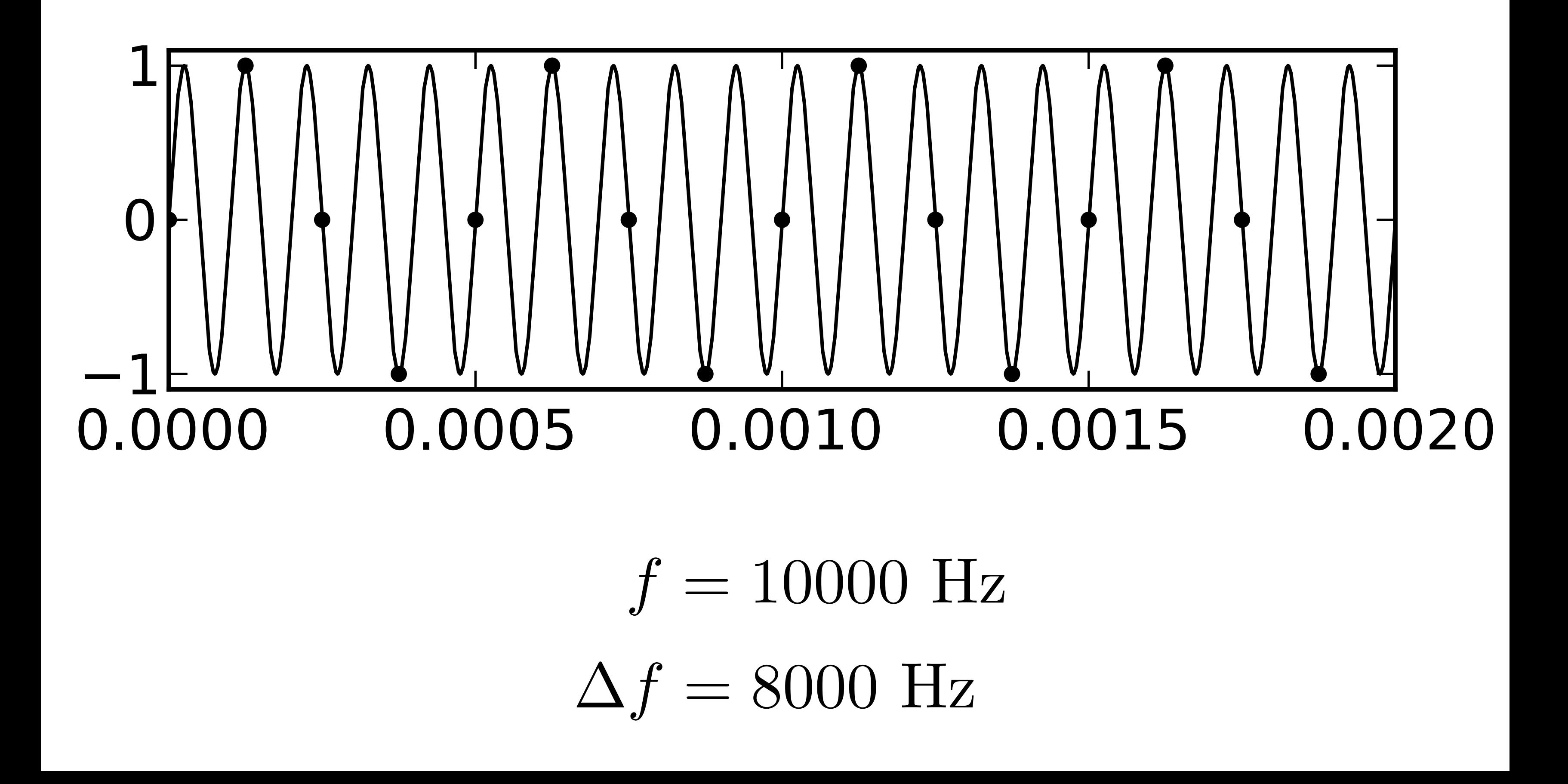

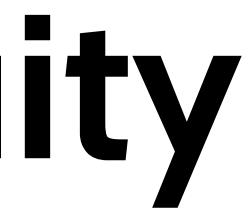

## **Frequency Ambiguity**

## **Spectral Decomposition - Conclusion**

**Search for**  $x(f): \mathbb{R} \to \mathbb{C}$ , solution of  $x(t) = \int_{-\Delta f/2}^{+\Delta J/2} x(f) \exp(i2\pi ft) df$ 

and enforce  $\Delta f$  – periodicity of  $x(f)$ .

**These choices yield uniqueness and:**

$$
x(f) = \Delta t \sum_{t \in \mathbb{Z}\Delta t} x(t) \exp(-t)
$$

 $i2\pi ft$ 

## **Decimation**

 $x:\mathbb{Z}\Delta t\to\mathbb{R}$ 

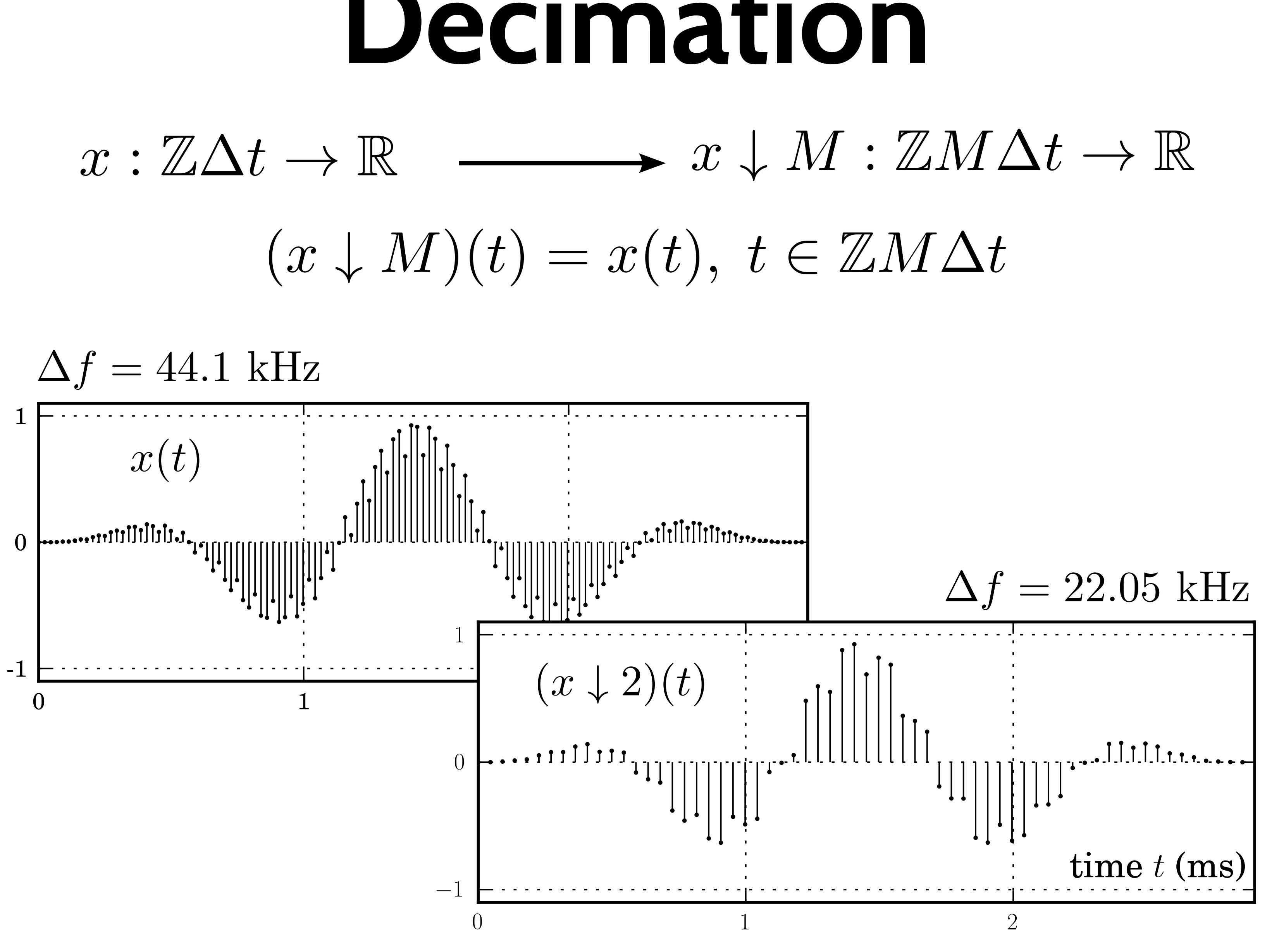

## **Decimation - Spectrum** $(x \downarrow 2)(f) = x(f) + x(f + \Delta f/2)$

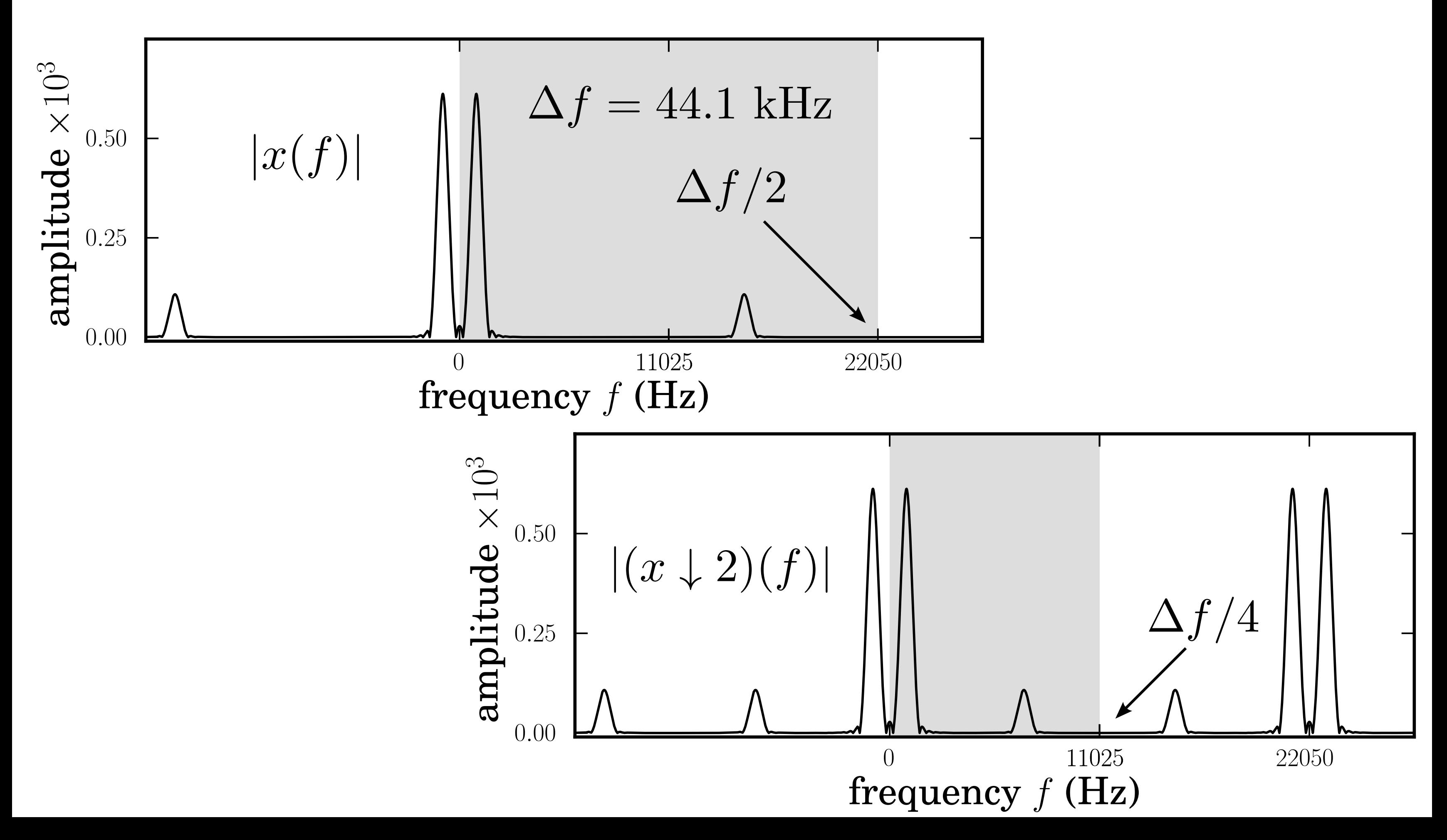

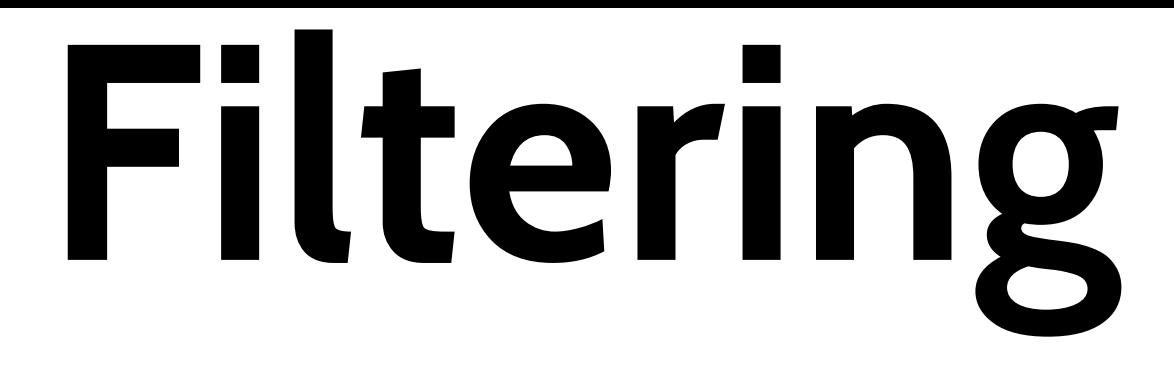

It's multiplication in the frequency domain: $y(f) = h(f)u(f)$ or signal convolution in the time domain:  $y(t) = (h * u)(t) = \Delta t$   $\sum h(t')u(t - t')$  $t' \in \mathbb{Z} \Delta t$ 

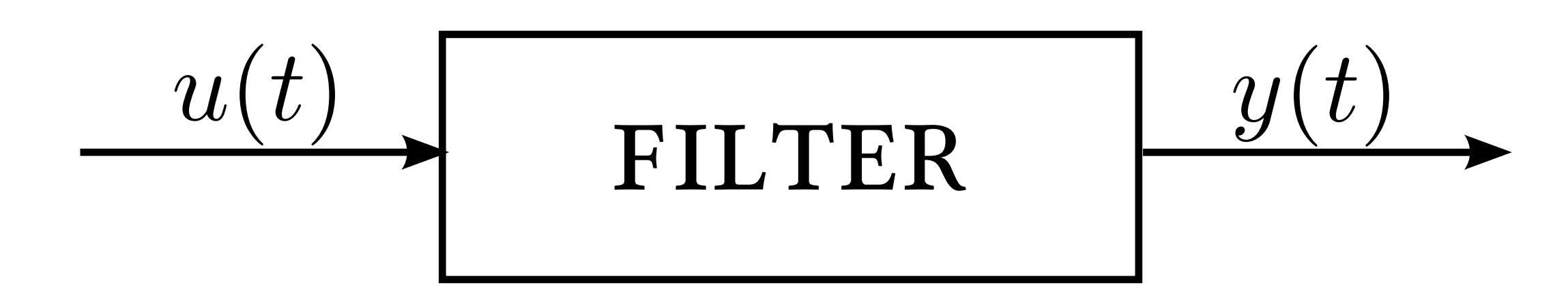

 $h(t)$  is the filter impulse response:  $y(t) = h(t)$  if  $u(t) = \begin{vmatrix} 1/\Delta t & \text{if } t = 0, \\ 0 & \text{otherwise.} \end{vmatrix}$ 

## Low-Pass Filter

Defined by the frequency response:

$$
h(f) = \begin{vmatrix} 1 & \text{if } |f| \le f_c \\ 0 & \text{otherwise} \end{vmatrix} \quad \text{for } |f|
$$

where  $f_c$  is the cutoff frequency.

In the time domain:

 $h(t) = 2f_c$  sinc  $2f_c t$  with sinc  $x = \frac{\sin x}{t}$ 

The impulse response is acausal and infinite.

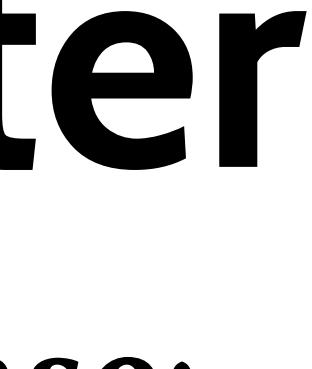

### $\leq \Delta f/2$

### $\sin \pi x$

### $\pi x$

## **Low-Pass Filter**

>>> h = **low\_pass**(fc=8000.0, dt=1.0/44100.0)(N)  $\Rightarrow$   $\Rightarrow$   $y = dt \times \text{convolve}(h, u)$ 

Concrete implementations are causal and finite: def **low\_pass**(fc, dt=1.0, window=ones): def h(n):  $t = \text{orange}(-0.5 \times (n-1), 0.5 \times (n-1) + 1) \times dt$ return 2  $*$  fc  $*$  sinc(2  $*$  fc  $*$  t)  $*$  window(n) return h

Filter the (finite, causal) signal  $u(t)$ :

 $\gg$  N = 31

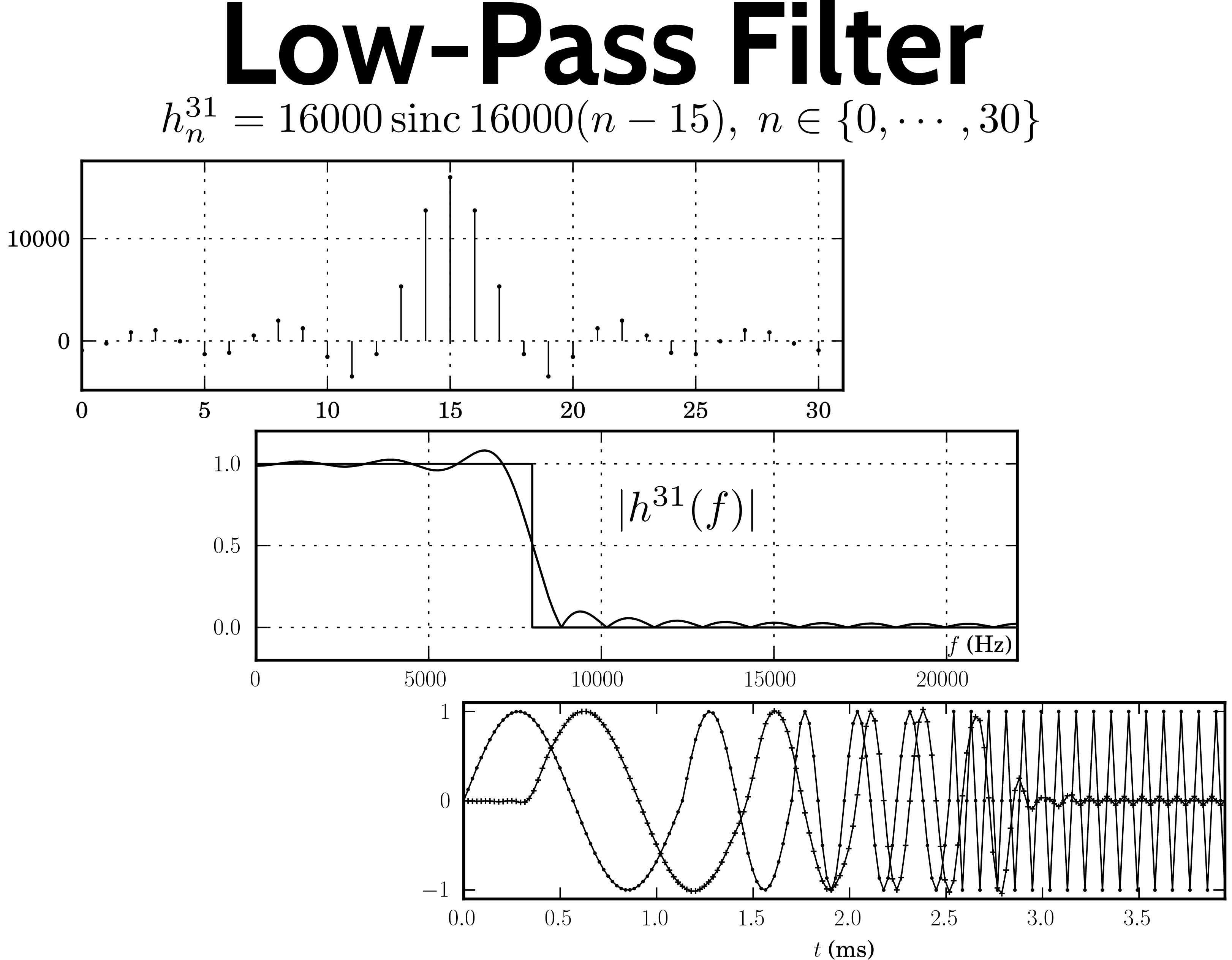

## **Downsampling**

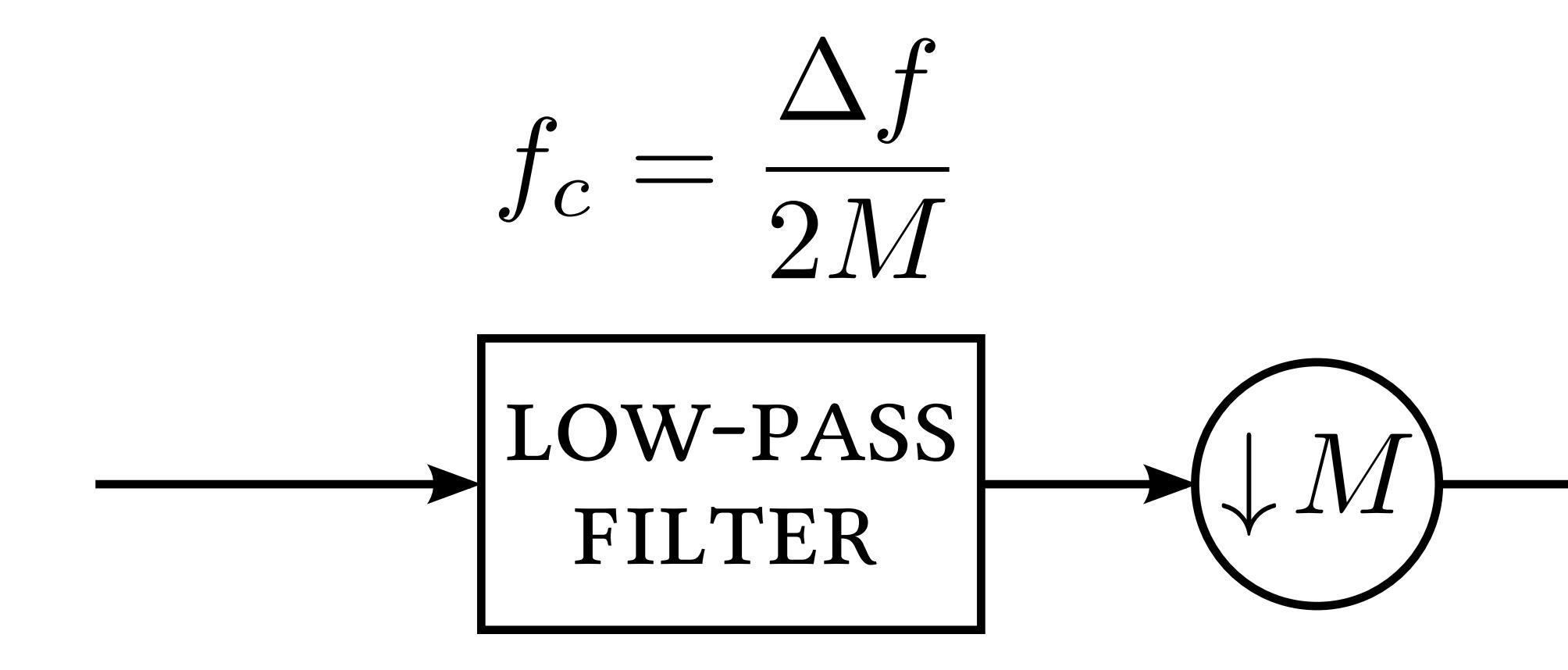

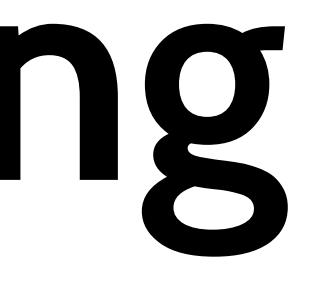

# **F.T. & Signal Energy**

Parseval theorem for Fourier series yields:

$$
\Delta t \sum_{t \in \mathbb{Z}\Delta t} |x(t)|^2 = \int_{-\Delta f/2}^{\Delta f/2} |x|^{2}
$$

and proves that  $F$  is an isomorphism:

 $L^2(\mathbb{Z}\Delta t) \longleftrightarrow L^2(\mathbb{R}/\mathbb{Z}\Delta f)$ 

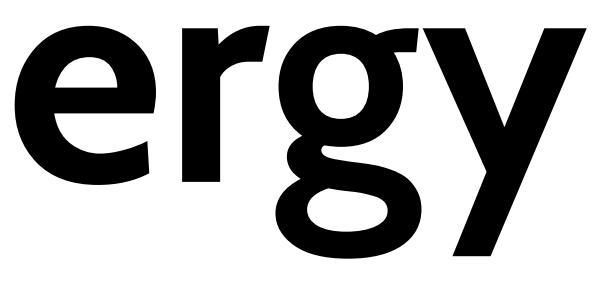

### $||x(f)||^2$  df

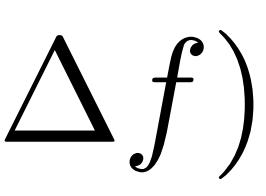

## F.T. & Measures Some signals are not of finite energy but may be represented in the Fourier domain as measures\*: periodic  $x(f) = x_1(f) + \sum_k a_k \delta(f - f_k)$ <br> $L^2(\mathbb{R}/\mathbb{Z}\Delta f)$ <br> $\sum_k |a_k| < +\infty$

They correspond in the time domain to:

$$
x(t) = x_1(t) + \sum_k a_k \exp(i\hat{z})
$$

\*: periodic, complex-valued, with no singular continous part.

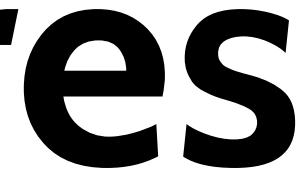

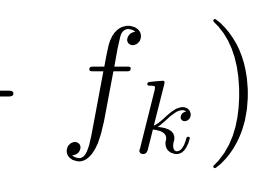

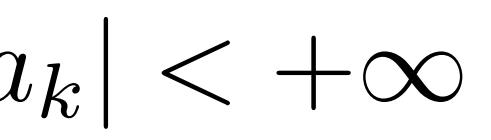

 $2\pi f_k t)$ 

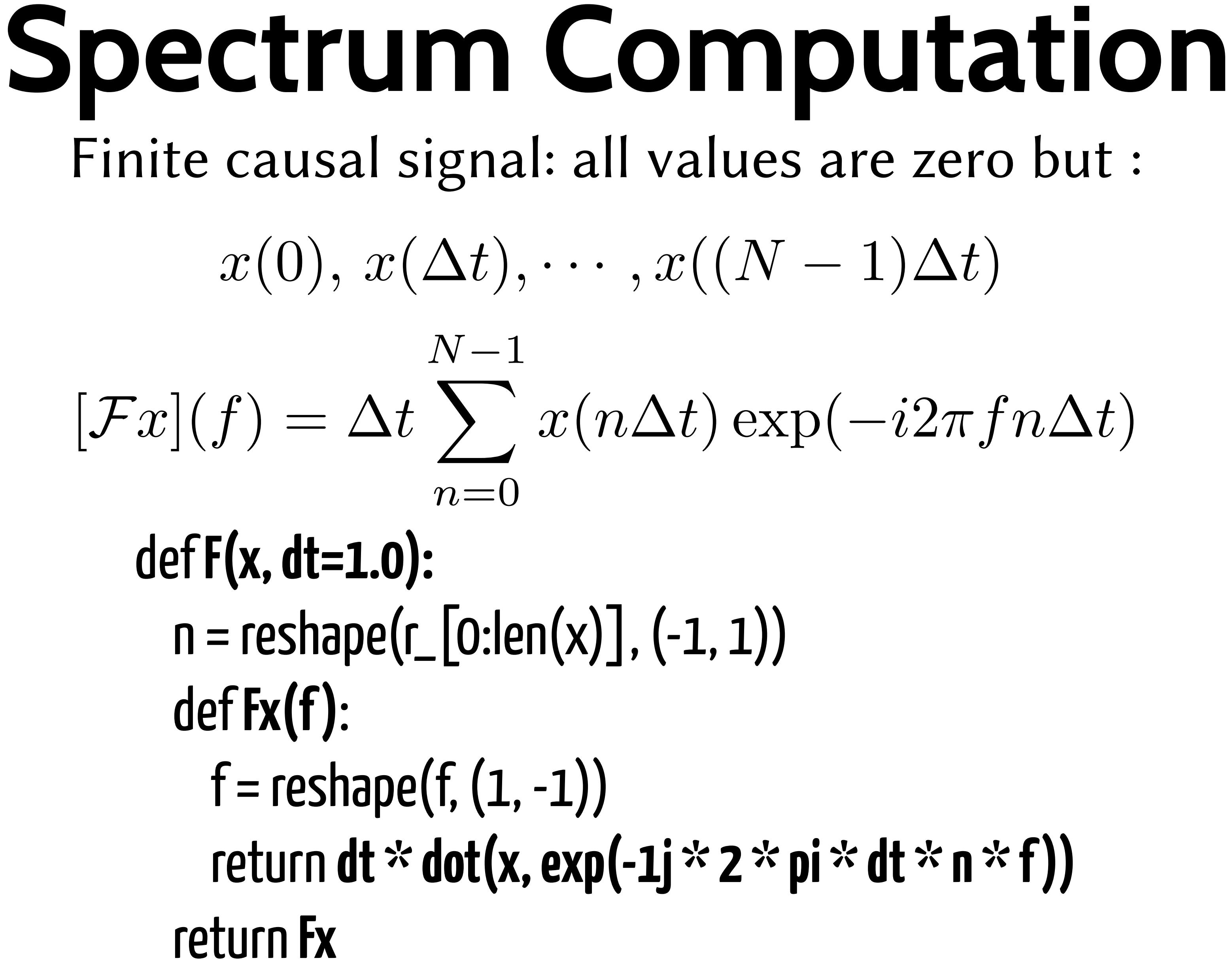

# $n=0,1,\cdots,N-1$

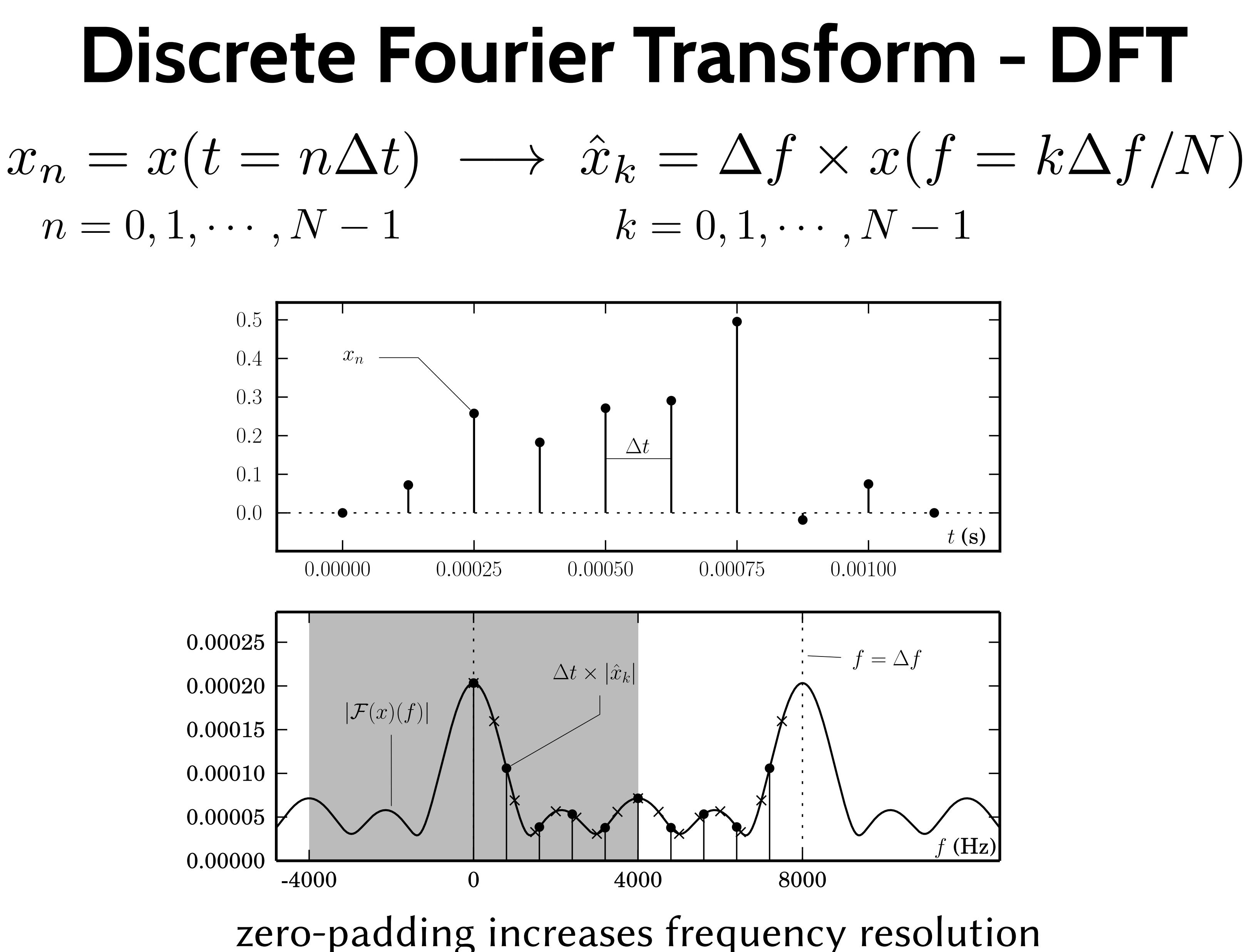

### **Fast Fourier Transform - FFT**

The naive algorithm (as a matrix-vector product) to compute the DFT has a  $\mathcal{O}(N^2)$  complexity.

FFT refer to a family of algorithms that perform the DFT with a  $\mathcal{O}(N \log N)$  complexity.

The DFT is a function, not an algorithm, that may be used to compute some spectrum (a.k.a. (DT)FT) values, for finite and causal signals.

## **FFT Benchmarks**

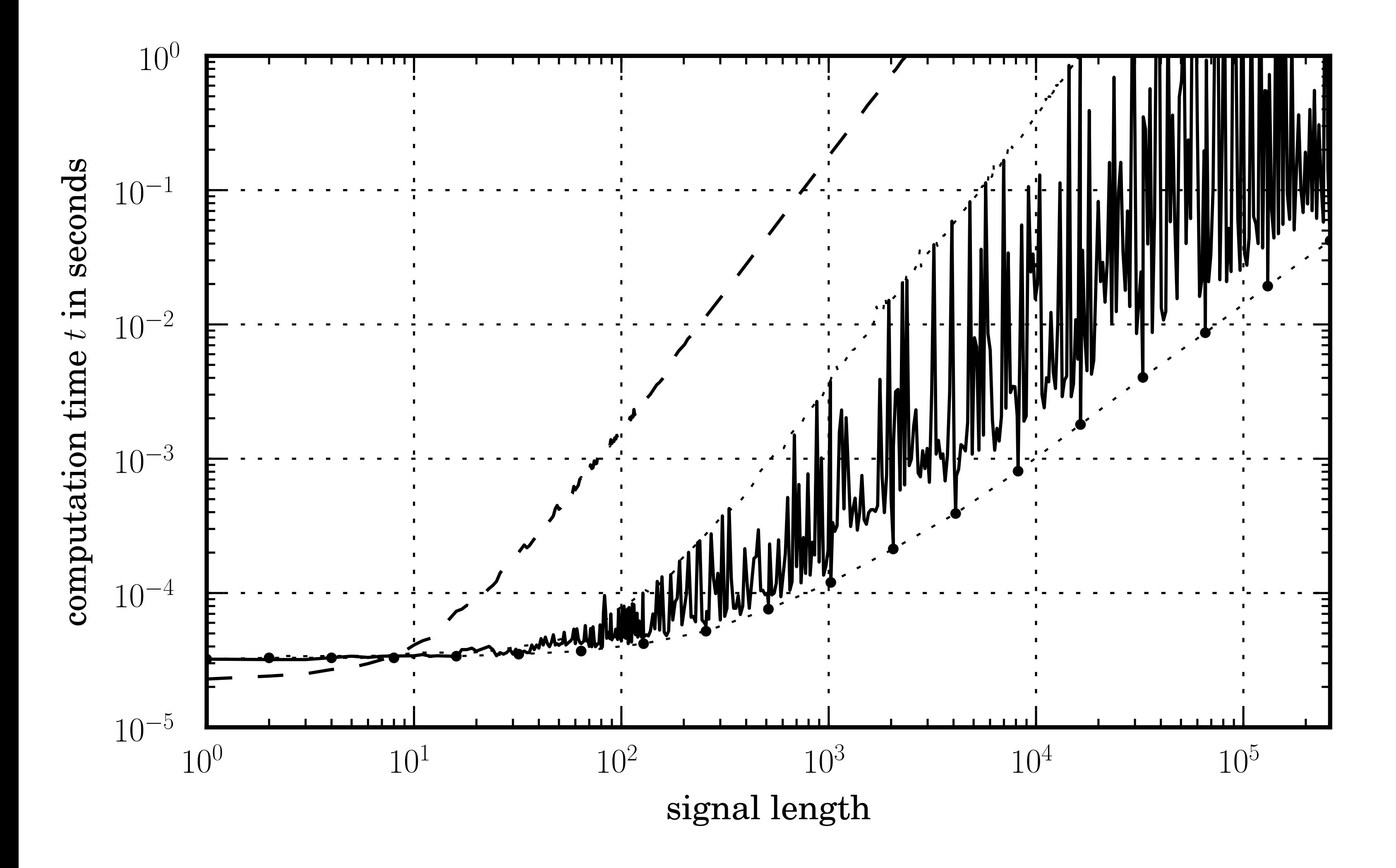

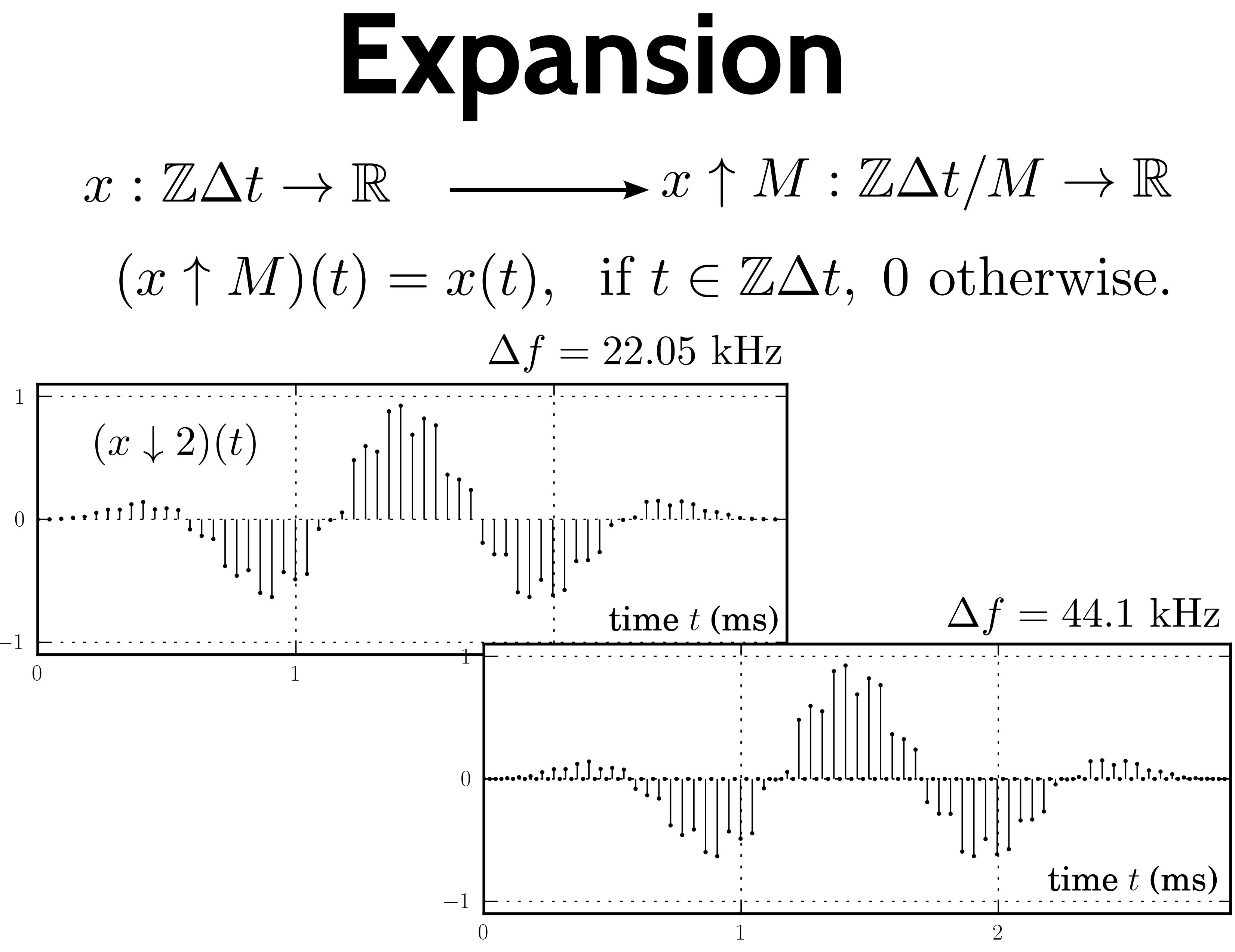

![](_page_23_Figure_0.jpeg)

![](_page_24_Figure_0.jpeg)

## Downsampling

![](_page_24_Picture_2.jpeg)

![](_page_24_Picture_4.jpeg)

## **Perfect Reconstruction**

![](_page_25_Figure_1.jpeg)

If the filters are perfect and there is no quantization, the reconstruction is perfect.

## **Filter Banks**

![](_page_26_Figure_1.jpeg)

$$
z(f) = \sum_{k=0}^{M-1} \left[ \sum_{i=0}^{M-1} s_i(f) a_i(f + k\Delta f/M) \right]
$$

![](_page_26_Figure_3.jpeg)

 $x(f+k\Delta f/M)$ 

## **Distortion**

Perfect reconstruction:

 $\forall k \in \{0, \dots M-1\}, \forall f \in \mathbb{R}, D_k(f) = 0$ 

 $/M)-\delta_{k}$ 

The filter banks output satisfies: $M-1$  $z(f) = x(f) + \sum D_k(f)x(f + k\Delta f/M)$  $k=0$ 

where the k-th distortion function  $D_k$  is

$$
D_k(f) = \sum_{i=0}^{M-1} s_i(f) a_i(f + k\Delta f)
$$

## **Modulated Filter Banks** Pick a lowpass filter with  $f_c = \Delta f/4M$ , and a frequency response  $h(f)$ .

![](_page_28_Figure_1.jpeg)

Frequency  $f$  (Hz)

Modulate the prototype filter by

 $\Delta f_k = (k + 0.5) \times \Delta f / 2M$ 

## **Modulated Filter Banks**

Example: select a prototype truncated from

$$
h(n\Delta t) = \frac{\Delta f}{2M} \operatorname{sinc} \frac{n}{2M}
$$

### and as

 $\exp(i2\pi\Delta f_k \times n\Delta t) = \exp(i\pi(k+0.5)n/M)$ 

select

 $a^{k}(n\Delta t) = h(n\Delta t) \times 2 \cos(\pi (k+0.5)n/M)$ 

## **Modulated Filter Banks Distortions** same analysis and synthesis filters

![](_page_30_Figure_1.jpeg)

### **Pseudo-Quadrature Mirror Filters**

2. Optimize the prototype filter w.r.t. the distortion.

### $+ 0.5)$

1. Use the phase in the modulation:

 $a^{k}(n\Delta t) = h(n\Delta t) \times 2 \cos(\pi (k+0.5)n/M + \phi_k)$  $s^k(n\Delta t) = h(n\Delta t) \times 2 \cos(\pi (k+0.5)n/M - \phi_k)$ 

$$
\phi_k = \frac{\pi}{2} \left( \frac{N-1}{M} - 1 \right) (k +
$$

where  $N$  is the prototype filter length.

### **Pseudo-Quadrature Mirror Filters** Example: MPEG Layer I + II

![](_page_32_Picture_16.jpeg)

### otype filter ulse response

![](_page_32_Picture_3.jpeg)

400

![](_page_33_Figure_0.jpeg)

![](_page_33_Figure_1.jpeg)

# **Polyphase Filter Banks**

![](_page_34_Figure_2.jpeg)

class **Analysis**(object): def \_\_init\_\_(self, a, dt=1.0): self.M, self.N = shape(a) self.A =  $a * dt$  self.buffer = zeros(self.N) def \_\_call\_\_(self, frame): buffer = self.buffer  $buffer[self.M:] = buffer[:self.M]$  $buffer[:self.M] = frame$ return dot(self.A, buffer)

# **Polyphase Filter Banks**

![](_page_35_Figure_4.jpeg)

class **Synthesis**(object): def \_\_init\_\_(self, s, dt=1.0) self.M, self. $N = shape(s)$ self.S = self.M  $*$  dt  $*$  s self.buffer = zeros(self.N) def \_\_call\_\_(self, frame): buffer = self.buffer  $buffer[:] += dot(frome, self.S)$  output = buffer[-self.M:].copy()  $buffer[self.M:] = buffer[:self.M]$  $buffer[:self.M] = zeros(self.M)$ return output

![](_page_35_Figure_2.jpeg)

![](_page_35_Figure_3.jpeg)